## Оглавление

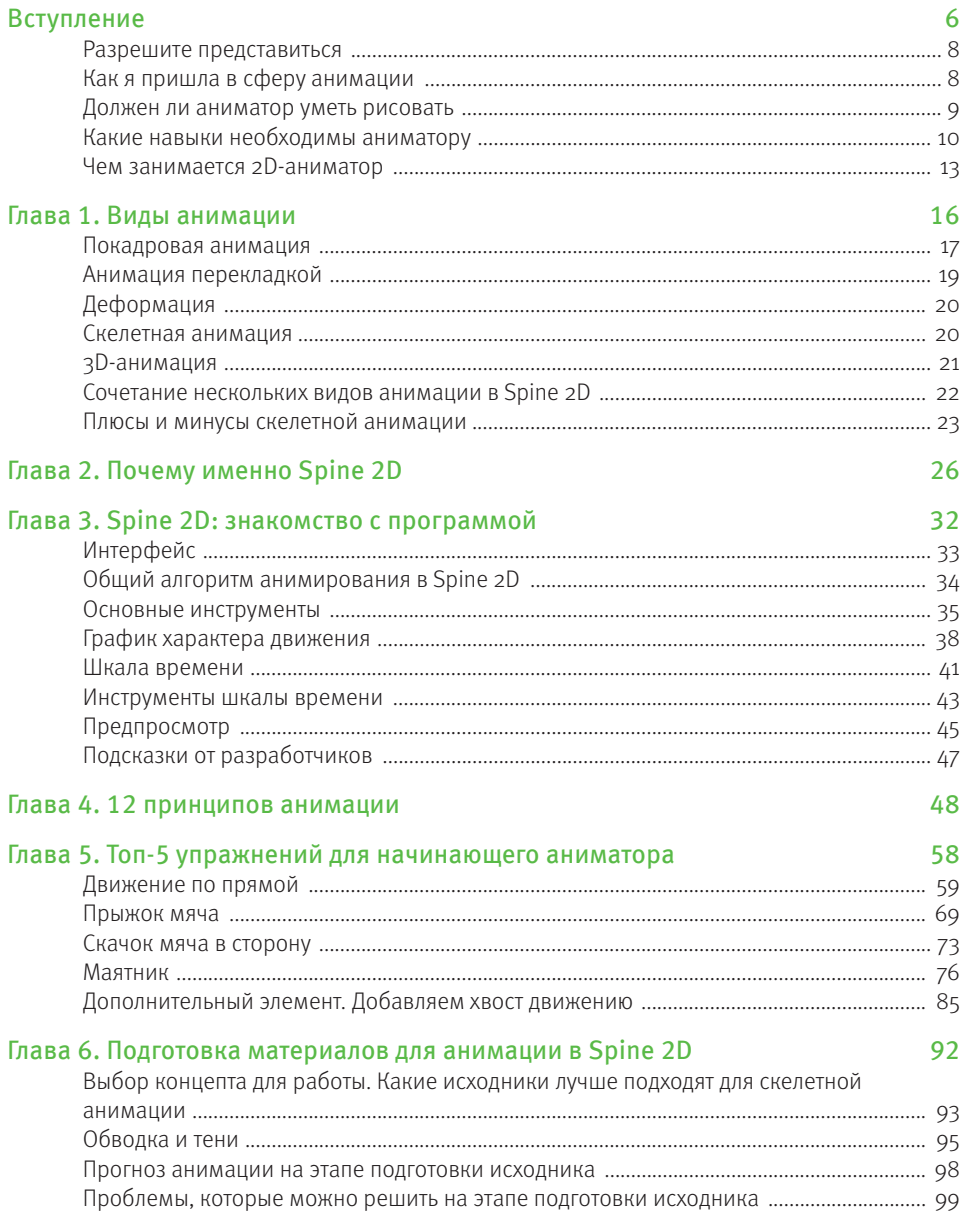

#### 4 • ОГЛАВЛЕНИЕ

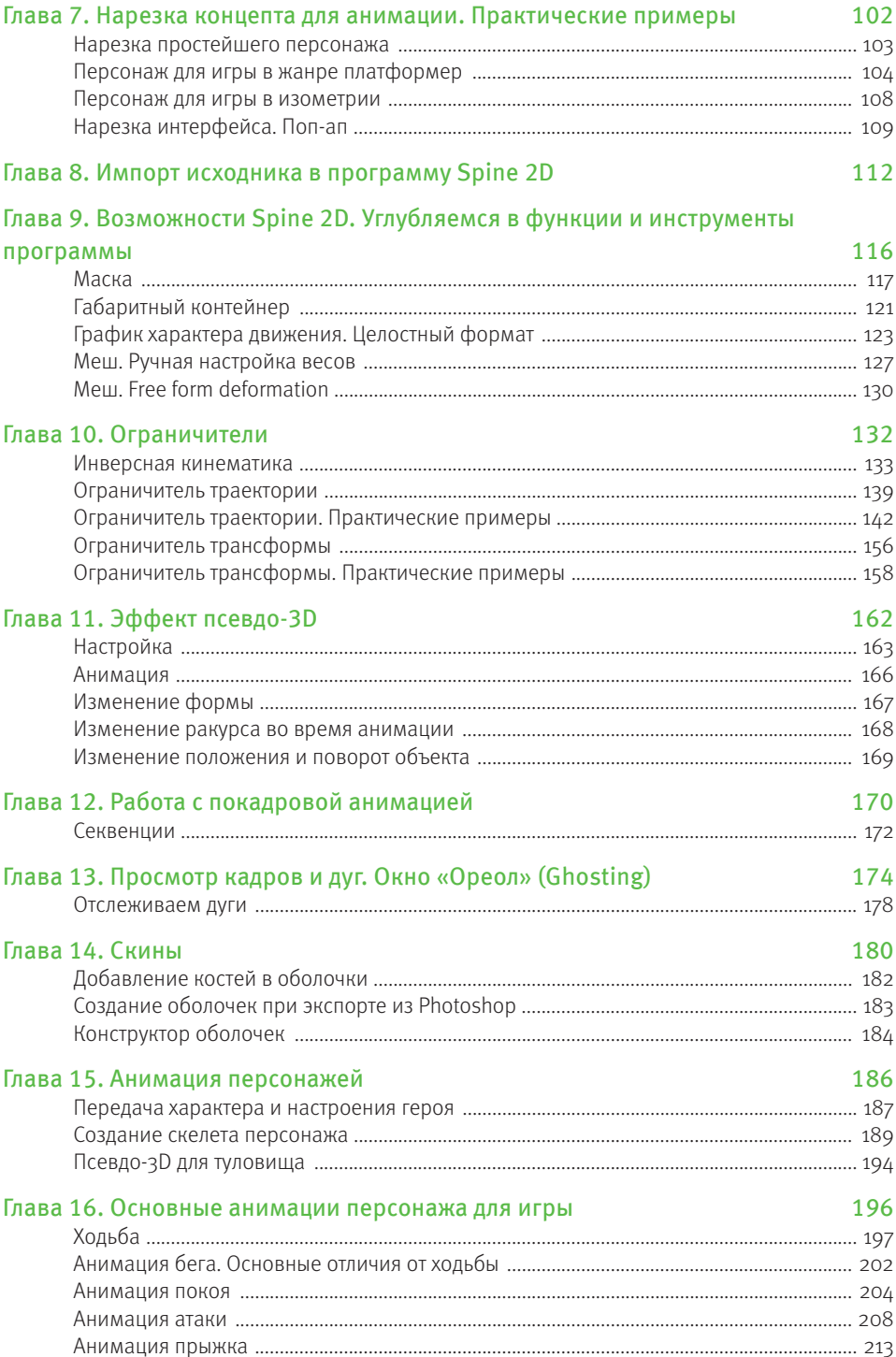

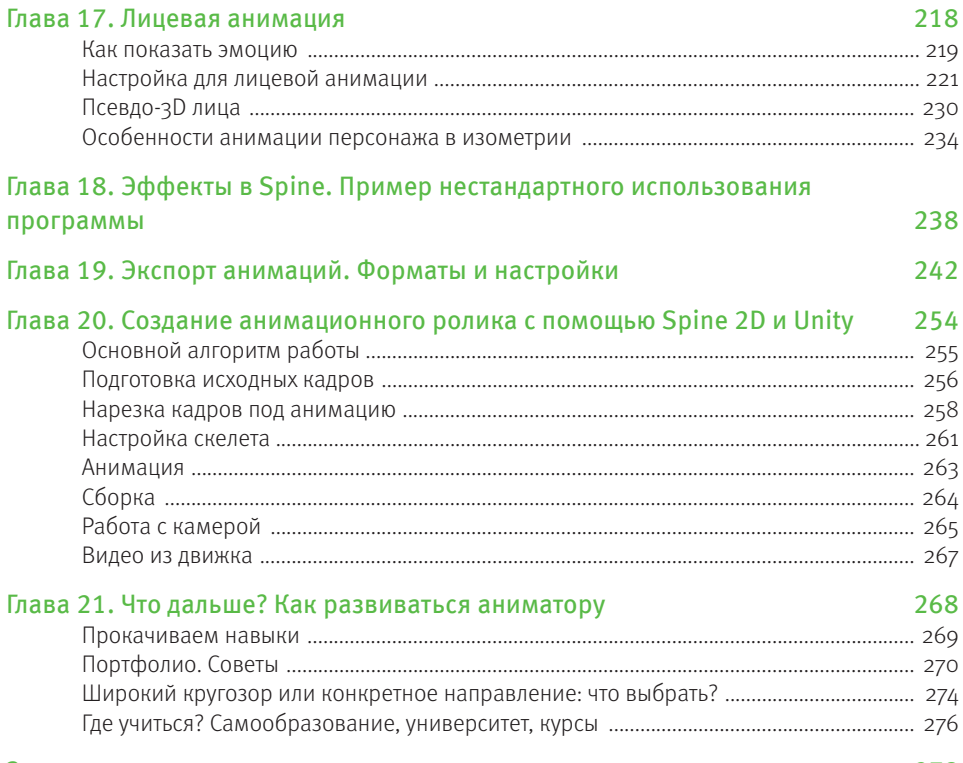

#### Заключение

278

# **ВСТУПЛЕНИЕ**

В детстве многие хотели стать мультипликаторами: создавать истории, оживлять статичные картинки. «Хочу делать мультики» — желание, которое каждый хотя бы раз испытывал в детстве, да и не только. Анимация вызывает интерес, дает возможность реализовать творческий потенциал. Сложно представить себе сферу развлечений, где не присутствует анимация.

Помимо непосредственно мультипликации, анимация давно стала частью игровой индустрии. Каждый сундучок, каждая иконка требуют внимания аниматора для оживления изображения. Анимируется все, от персонажей до интерфейса и элементов в нем. Огромный пласт задач ждет аниматора в сфере геймдева. Анимация нужна и в мобильных проектах, и в сегменте инди-игр, и даже в крупнобюджетных играх. Вспомним Atomic Heart и видеоролики о навыках, необходимых в этой игре, созданные в стиле классической мультипликации. В 3D-играх есть 2D-интерфейс, где также нужны анимация или анимационные вставки.

Анимация используется для создания рекламных роликов, разных типов видеоконтента, в приложениях, в киноиндустрии. Аниматору открывается множество различных возможностей для реализации своих навыков.

В этой книге мы ознакомимся с анимацией в целом, с ее областями применения, основными принципами создания. А главное — углубимся в скелетную анимацию, которая набирает все большую популярность в игровой индустрии и других сферах.

Эта книга — путеводитель по миру скелетной анимации для новичка. В ней мы рассмотрим основные виды и принципы анимации. Разберем самую популярную программу для скелетной анимации Spine 2D в теории и на практике. Я расскажу, как проходит цикл разработки анимации для игр, и поделюсь внутренней кухней своих проектов. После прочтения этой книги и выполнения практических заданий вы сможете использовать скелетную анимацию в своих работах и улучшить свое профессиональное портфолио.

Книга подойдет для начинающих аниматоров, художников, игровых разработчиков, которые хотят изучать игровую анимацию и работать в сфере геймдева или мультипликации. Также она будет полезна для инди-разработчиков, желающих использовать скелетную анимацию в своих проектах.

## Разрешите представиться

Но сначала давайте я немного расскажу о себе и о том, как я пришла к работе с анимацией. Меня зовут Аня, и я художник- аниматор с десятилетним опытом работы в игровой индустрии. Я занимаюсь концепт- артом, иллюстрациями, игровой анимацией и даже иногда пишу музыку для игр. А еще я гейм-дизайнер и сценарист. В этой книге я поделюсь с вами опытом и расскажу, как освоить скелетную анимацию. Я помогу освоить программу Spine 2D и подскажу, как обучаться максимально эффективно.

## Как я пришла в сферу анимации

Истории о том, как я рисовала с самого детства, не выпуская карандаш из рук, не будет. Я всегда была творческим ребенком, занималась музыкой, танцами и также ходила в кружок рисования. Но рисование и тем более анимация тогда были для меня просто занятиями после школы. Главным моим увлечением были игры. Я скупала все печатные издания, посвященные новинкам игровой индустрии. У меня есть полное собрание журналов «PC-ИГРЫ» от первого до последнего номера. Также я счастливый обладатель огромной коллекции дисковых изданий игр и картриджей. А в подростковом возрасте у меня родилась идея не просто играть, но и создавать игры. Я начала делать простенькие проекты в 14 лет. Тогда не было столь огромного количества средств разработки, как сейчас. Не было ни Unity, ни Unreal Engine. Даже простые задачи давались с трудом. Образование я получила именно в сфере программирования. Но в университете меня увлекло рисование в Photoshop. Я купила свой первый графический планшет, и понеслось. После университета я сразу ушла из сферы программирования и обратила внимание на художественную часть игровой разработки.

Я начала свой путь как 2D-художник и в сферу анимации пришла не сразу. За более чем семь лет в игровой индустрии я успела поработать и над ПК-играми, и в мобильном геймдеве, и в мультипликации. Но я всегда хотела делать что-то свое, самовыражаться, воплощать собственные идеи в реальность, создавать целые миры, наполнять их жизнью, писать истории.

И вот я пришла к разработке собственных игр. Первый проект Potata: fairy flower начался с концептов локаций и персонажей. Изначально не было планов создать игру, я делала лишь работы для портфолио в едином стиле. Нарисовав огромное количество скетчей и готовых локаций, я задумалась, что же с ними делать дальше. Посмотрев на объем материала, я приняла решение собрать это все в единый проект. Однако статичные локации не смогли бы раскрыть всю красоту придуманного мной мира.

Именно с того момента я начала заниматься анимацией, так как поняла, что в собственных проектах без анимации никуда. Изучив несколько программ, я остановилась на Spine 2D как на самой удобной и понятной среде для скелетной анимации. На сегодняшний день мы с мужем выпустили уже три проекта, вся анимация в которых сделана собственными силами. А также я выполняю заказы на фрилансе как аниматор в сфере геймдева и являюсь автором курса для начинающих аниматоров в школе Smirnovschool.

В основном я использую в проектах именно скелетную анимацию. Но и для покадровой нашлось место. Некоторые из наших игр нарисованы в стиле пиксель-арт. Вся анимация в проектах Gravifire и Lord Ambermaze выполнена покадрово.

# **Должен ли аниматор уметь**

Мой опыт художника, безусловно, очень помог мне в работе аниматором. С самого начала я уже понимала принципы динамичных поз, знала, что такое линия движения, умела создавать персонажей для анимации. Многие художественные принципы применимы и в анимации. Законы композиции, постановки кадра, зрелищности движения. Художественная база очень полезна, но не необходима для скелетной анимации.

Само собой, если вы хотите заниматься классической покадровой анимацией, то уметь рисовать для вас обязательно. Кадры анимации сами собой не нарисуются, тут нужен художник.

В скелетной же анимации больший упор делается на владение программой и техниками анимирования, нежели на художественные навыки. Да, вам нужно знать основы Photoshop и желательно уметь подправлять исходники, например, слегка подмазать кистью или переместить определенные части рисунка. Зачастую аниматор полностью подготавливает исходник для анимации. Вам поступает цельная картинка, а ваша задача нарезать ее на сегменты так, чтобы эти кусочки позволили создать требуемое движение. Соответственно, нужно уметь использовать Photoshop или другой аналогичный графический редактор для нарезки исходника. И конечно, вам нужна минимальная художественная база, чтобы не создать невозможных в природе движений.

# Какие навыки необходимы аниматору

Умение анимировать складывается из множества навыков, комбинация которых создает профессию аниматора. Аниматор не просто человек, который двигает картинки из точки А в точку Б. Аниматор должен понимать принципы этого движения, делать его естественным и зрелищным. С помощью анимации можно показать характер персонажа, создать определенное впечатление о герое. Именно анимация оживляет целые игровые сцены и локации. Что же нужно уметь крутому аниматору? Давайте разбираться. Будем рассматривать именно скелетную анимацию, так как она является основой для этой книги.

#### ОСНОВНЫЕ ПРИНЦИПЫ АНИМАЦИИ

12 принципов анимации — это библия аниматора. Это база навыков для любого аниматора, где бы он ни работал и какую бы анимацию ни делал. Реализацию некоторых принципов упрощает Spine 2D. Но все же программа не делает крутую анимацию по нажатию одной кнопки. Поэтому базовые принципы нужно знать и понимать, как они реализуются в рамках скелетной анимации в программе Spine 2D.

#### НАВЫКИ РАБОТЫ В РНОТОЅНОР ИЛИ ДРУГОМ АНАЛОГИЧНОМ РЕДАКТОРЕ

Для работы в Spine 2D необходима подготовка исходников. Например, если мы анимируем персонажа, мы должны разделить его на фрагменты по суставам и отделить побочные объекты. При этом разделении порой нужно дорисовывать недостающие части, которые не видны в статике, но будут видны в процессе движения. А значит, требуются минимальные художественные навыки. Когда мы создаем эффекты, нужно понимать, как работают режимы наложения слоев в Photoshop и как их же использовать в Spine 2D. В любом случае нам придется обратиться к Photoshop, от него никуда не деться.

#### АНАТОМИЯ, ПЕРСПЕКТИВА, КОМПОЗИЦИЯ

Чтобы правильно нарезать персонажа, нужно понимать основы анатомии. Где расположены суставы и как они двигаются. Иначе есть риск создать неестественное движение, выгиб конечности в сторону, противоположную возможному движению, или вовсе сломать персонажа. Анатомия также важна для создания правдоподобной

анимации. Если мы знаем, какова биомеханика суставов в теле человека, какая мышца тянет за собой другие, мы можем перенести все это в нашу анимацию. Иначе персонаж будет двигаться несбалансированно и нереалистично. Зритель не поверит в то, что герой настоящий.

Для анимации объектов, например сундука, нужно понимать законы перспективы. При движении крышки сундука она будет искажаться согласно перспективе. И это нужно правильно изобразить в анимации. Также при любой анимации в пространстве придется изменять размер объекта согласно перспективным искажениям. Иначе наш объект не будет казаться объемным и вписываться в окружающую его среду.

При анимации сцен или просто нескольких объектов в связке понадобится знание основ композиции. Какой объект главный, какое движение основное, как это подчеркнуть и донести до зрителя идею? Как обратить внимание на нужный нам элемент? В решении этих вопросов помогут принципы композиции.

Причем композиция может работать не только в рамках крупной сцены, но и в рамках одного объекта. На персонаже могут быть главные и второстепенные элементы. В анимации персонажа могут быть главные и второстепенные движения. У анимации может быть основная задача, на которую нужно обратить все внимание зрителя. А значит, нам нужно использовать композицию, чтобы достичь поставленных целей.

#### ЗНАНИЕ СРЕДСТВ И ВОЗМОЖНОСТЕЙ SPINE 2D, **ТЕХНИЧЕСКИЕ НАВЫКИ**

За редким исключением анимация уже давно не создается карандашом на бумаге. Аниматору нужно обладать навыками работы с программой для анимации. А в идеале освоить несколько программ, чтобы комбинировать их для получения лучшего результата. Spine 2D покрывает все задачи скелетной анимации и позволяет осуществлять полный цикл разработки движения. Но навыки, например, в Adobe After Effects для создания эффектов не повредят.

Нужно знать основные форматы для экспорта анимации, понимать, в каком виде она будет использована после вашей работы, и, соответственно, уметь предоставлять нужный формат на выходе.

#### ПОНИМАНИЕ ИГРОВОЙ ЛОГИКИ, ПРИНЦИПОВ ПОСТРОЕНИЯ ЛОКАЦИЙ И ПРИНЦИПОВ ИГРОВОЙ АНИМАЦИИ В ЦЕЛОМ

Если вы хотите работать в сфере разработки, то понимание игровой логики и того, как анимация используется в играх, обязательно.

Возьмем самый распространенный пример. Анимация прыжка персонажа. Если создавать ее без понимания игровой механики прыжка, то аниматор сделает персонажа, прыгающего на заданную высоту или длину, единой анимацией. Но в игре персонаж будет прыгать на разные расстояния и высоту. Или он будет падать с разной высоты. Мы не знаем точную траекторию прыжка. Чтобы сделать анимацию прыжка гибкой, ее нужно разбить на части. Момент подпрыгивания — зависание в воздухе — падение — приземление. А значит, аниматор должен сделать не одну анимацию, а четыре сегмента. Да, скорее всего, изначально все равно будет создана единая анимация, а потом разбита на части. Но аниматор должен понимать, как это сделать и как подкорректировать сегменты, чтобы они соединялись в игровом движке.

В играх для комфортного прохождения важна производительность. А значит, остро стоит вопрос оптимизации. Анимации в 2D-играх являются важной статьей расходов ресурсов устройства. Аниматор всегда должен следить за тем, чтобы его анимации были оптимизированы.

#### БИБЛИОТЕКА ВИЗУАЛЬНЫХ ОБРАЗОВ, **BOOБPAЖЕНИЕ**

В вакансии аниматора часто можно встретить абстрактные требования, например, такие как креативность и воображение. Но эти навыки нельзя измерить. Мы можем понять, насколько хорошо человек разбирается в компьютерной программе. Можем проверить его на знание законов анимации и правил композиции. Но как понять, креативный он или нет? И насколько хорошее у него воображение?

Я считаю, что эти навыки развиваются с насмотренностью. Обладая богатой библиотекой образов в голове, аниматор во время работы каждый раз обращается к своим чертогам разума и ищет там подходящие примеры. А затем обращается к чертогам Google и там тоже ищет примеры, чтобы расширить свою библиотеку образов. При помощи комбинации внутренних и внешних референсов создается образ требуемой анимации. Аниматор должен следить за новинками в своей сфере деятельности, играть в интересные с точки зрения анимации игры, смотреть анимационные картины, фильмы. Разбирая готовые работы, подмечая приемы и техники анимации, мы развиваем воображение и креативность. Мы наполняем мозг данными, на основе которых он будет строить новые образы. Нельзя создать образ из пустоты. К работе воображения всегда подключается то, что мы когда-либо видели. Ну и к каждой задаче нужно подбирать референсы извне. Не стоит надеяться только на свою насмотренность.

### Чем занимается 2D-аниматор

Спектр задач 2D-аниматора очень широк. В этой книге я делаю упор на сферу геймдева, так как в этой области у меня больше всего опыта. Но спектр задач аниматора не ограничивается игровой индустрией. Вы можете найти себя в мультипликации, рекламе или сфере разработки приложений.

Первое, что приходит на ум при упоминании 2D-анимации, это мультипликация. Например, классические мультфильмы Disney или «Союзмультфильма», нарисованные с любовью к каждому кадру. В современной мультипликации покадровая анимация далеко не всегда является чисто покадровой. Зачастую там, где это возможно, используется скелетная, перекладная мультипликация или даже подключается 3D. В мультипликации 2D-аниматор, который занимается скелетной анимацией, может быть занят созданием скелетов для объектов и персонажей. Он может дополнять покадровые анимации промежуточными кадрами или даже полностью анимировать отдельные элементы или сцены. Задачи по созданию визуальных эффектов также являются весомой частью работы 2D-аниматора.

В сфере рекламы часто используются анимационные вставки или отдельные персонажи. А значит, и тут много работы для 2D-аниматора. А также есть спектр задач по анимированию элементов рекламного ролика, например, текста. 2D-аниматор может создавать эффекты в ролике для большего вовлечения зрителя.

Аналогичная ситуация и в разработке приложений. Персонаж-помощник, анимированный интерфейс, текст и иконки, эффекты, обучающие анимационные вставки — работа для 2D-аниматора здесь обязательно найдется.

Ну и, конечно же, игровая индустрия. Это просто кладезь интересных задач для 2D-аниматора, в частности, для скелетного. Именно в играх постоянно встречается скелетная анимация всего и вся. Да и анимаций в играх очень много, а значит, работа у аниматора будет всегда.

Один персонаж может ходить, бегать, прыгать, делать подкат или рывок, атаковать несколькими разными способами, приседать... А персонажей может быть несколько, и у каждого — ряд визуальных вариаций. Анимаций на одно движение тоже может быть несколько - это нужно для того, чтобы разнообразить персонажа, сделать его более живым. Многие анимации сопровождаются эффектами. А сколько у главного героя может быть врагов! И каждому нужен свой набор анимаций и эффектов!

Локация также не строится только за счет статичных элементов. Даже если вся природа не анимируется, движения нужны элементам, с которыми взаимодействует игрок: дверям, кнопкам, рычагам, лифтам, уничтожаемым объектам. А если бюджет проекта чуть больше стоимости батона хлеба, то природные объекты также будут приведены в движение. Цветы, лианы, листья деревьев, кусты, да и вообще любая растительность — все это работа для аниматора.

Интерфейс в играх очень объемен и богат на движущиеся элементы. Бесчисленное количество иконок, всплывающих окон, анимированного текста и плашек. Для крупного проекта нужен целый отдел аниматоров, чтобы справиться со всеми задачами.

Скелетная анимация в игровой индустрии в 2D-проектах приоритетна. Поскольку задач очень много, то остро стоит вопрос соотношения цены, качества и времени. И именно скелетная анимация может его обеспечить. Покадровая слишком долгая и дорогая. 3D может не подходить по стилю и быть слишком затратной по времени и ресурсам.

**Spine 2D** — основная программа для игрового аниматора. Как Photoshop для художника. Эта программа обеспечивает хорошую связку с игровым движком и удобный экспорт анимации в проект. В наших проектах 90% анимаций сделано именно в Spine 2D. Остальные десять - во встроенной программе для анимации в Unity. Встроенную программу мы используем для простейших движений на фоне или среднем плане локации. Работа со встроенной системой может дать чуть лучшую оптимизацию, но для сложных комплексных анимаций ее использовать неудобно. Spine 2D намного лучше справляется со сложными задачами.

Также Spine 2D постоянно обновляется и пополняется новыми фишками, упрощающими работу. Остальные программы обычно сильно отстают от нее, заимствуя и добавляя функции намного позднее.

**ГЛАВА 1** 

# Виды анимации

## Покадровая анимация

Первой на ум всегда приходит классическая покадровая анимация. Именно она знакома всем нам с детства по работам студии Disney или советским мультфильмам. Каждый кадр в такой анимации нарисован вручную. Анимация происходит за счет быстрой смены статичных кадров, что для наших глаз создает иллюзию движения на экране. Зрительный аппарат не способен различить отдельные статичные кадры при большой скорости их замены. И нам кажется, что объект движется, хотя фактически мы видим смену статичных картинок.

Плавность движения достигается увеличением количества кадров в секунду. Но чем больше кадров в секунду, тем больше задач у аниматора. Даже если учесть, что иногда кадры можно создавать за счет движения или небольшого изменения предыдущего кадра, эта работа все равно очень долгая, сложная и кропотливая.

В классической анимации допустимо использовать 12 кадров в секунду, дублируя каждый, чтобы получить заветный стандарт в 24 кадра.

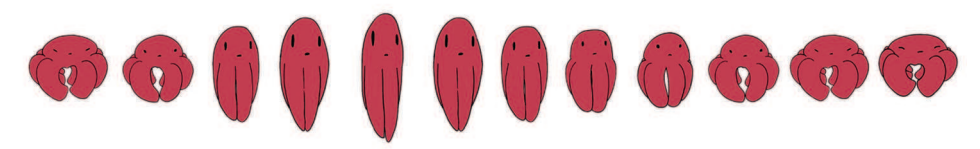

Пример секунды анимации простого персонажа с количеством кадров 12

В отдельных случаях используется и меньшее количество кадров, но тогда эффект отдельных слайдов уже может быть заметен. Но такой эффект применяется для стилизации определенного движения и проекта в целом.

С помощью других видов анимации и современных компьютерных программ можно дотягивать количество кадров до 60, что дает очень плавную картинку.

С помощью количества кадров на анимацию мы можем управлять резкостью движения. Для резкой смены положения используется прием размытия в одном или нескольких кадрах. По сути, этот прием представляет собой объединение нескольких положений элемента в одно.

Если смещение элемента происходит очень быстро, то его можно передать практически одним кадром. В этом кадре будет содержаться весь путь элемента в растянутом виде.

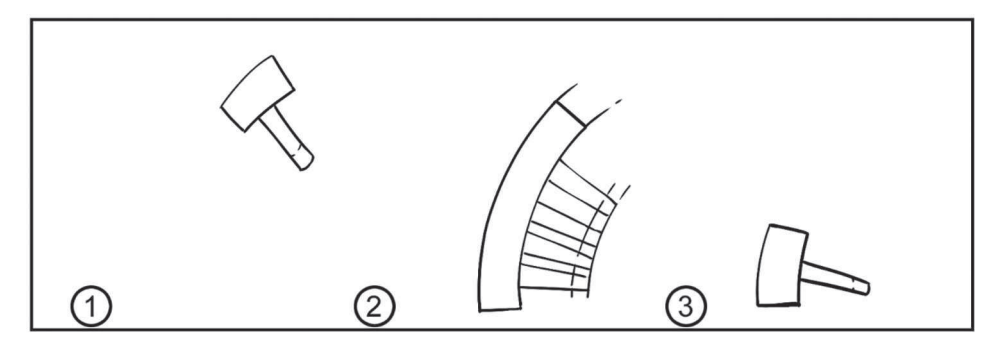

Второй кадр совмещает в себе несколько кадров для передачи скорости удара молотка

Сейчас для покадровой анимации существует множество программ, упрощающих ее создание, таких как TV Paint, Toon Boom Harmony или Adobe Animate. Но этот вид анимации все еще считается самым сложным из 2D-видов и самым затратным по времени и стоимости. В основном классическая покадровая анимация сейчас используется в сочетании с другими видами и способами анимирования объектов. Например, в сочетании с 3D, как в мультфильме «Klaus». Сочетание скелетной анимации, анимации деформацией и покадровой анимации можно увидеть в таких популярных мультфильмах, как «Рик и Морти» или «Время приключений».

В программе Spine 2D, которую мы рассматриваем в этой книге, также можно использовать покадровую анимацию, сменяя картинки с движением времени. А также программа позволяет увеличивать количество кадров в секунду за счет подключения других средств анимации и упрощать задачу создания промежуточных кадров. Это снижает затраты времени аниматора и добавляет плавности вашей работе.

Плюсом данного вида анимации является полный контроль над видом отдельных кадров. Мы не ограничены ничем, кроме умений художника-аниматора. И это в общем-то как плюс, так и минус, потому что все ложится на плечи художника. Только он ответственен за качество анимации. Классическая анимация всегда будет актуальна, как минимум в сочетании с современными средствами ее создания. Главный же минус в том, что нужно создавать каждый кадр (в чистом классическом варианте покадровой анимации), а это долго и дорого. Поэтому все чаще приоритет отдается скелетной анимации, анимации перекладкой или деформацией.

# Анимация перекладкой

Этот вид анимации является одним из средств и типов стоп-моушен-анимации. Смысл этой группы средств в том, что мы создаем каждый кадр, двигая или деформируя элементы, снимаем этот кадр и переходим к следующему. В пример можно привести кукольные и пластилиновые мультфильмы, созданные в данной анимационной технике.

Для анимации перекладкой нам нужно сначала разделить наш объект на части, которые могут двигаться относительно друг друга. Например, руки, ноги и голову отделить от туловища персонажа. Листья и бутон — от стебля цветка. Далее мы создаем кадры анимации, передвигая эти элементы нужным нам образом.

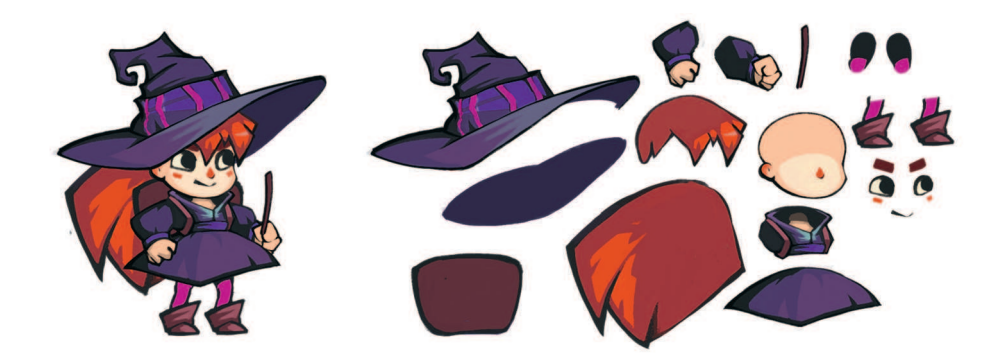

Этот тип анимации также присутствует в программе Spine 2D. Мы можем перемещать и поворачивать отдельные части нашей картинки, в том числе уже анимированные сегменты.

Этот тип анимации хорош своей простотой. По сути, мы просто собираем каждый кадр как мозаику из деталей. Нам не нужно из раза в раз рисовать что-то новое. Но без сочетания с другими видами анимации результат получится довольно примитивным. Из-за того что сами элементы, которые мы передвигаем, остаются статичными, это выглядит не очень естественно. Особенно при анимации персонажей или природных объектов. В природе очень редко встречаются статичные элементы, каждый листик на дереве, каждая веточка, каждый лепесток цветка колышется на ветру и деформируется. Достичь этого эффекта с помощью анимации перекладкой не выйдет. Зато перекладка отлично подойдет для анимации роботов, механизмов или перемещающихся статичных объектов. У них нет деформации внутри элементов, и им не свойственна естественность при движении, а значит, перекладка - то, что нам нужно. Но даже для таких объектов перекладку в основном сочетают со скелетной анимацией, так как она дает больше контроля над элементами и за счет единого для всей анимации скелета позволяет проще строить новые кадры.

# Деформация

По аналогии с анимацией перекладкой мы можем не двигать, а деформировать элементы и таким образом создавать новые кадры. Этот тип анимации можно использовать для движения тканей, растительности, волос и других подобных элементов. Также деформацию применяют для анимации неразделенных элементов картинки. Например, если мы не нарезали руку персонажа на 2-3 части, разделив ее по суставам, то мы сможем согнуть целостную руку с помощью деформации.

Для деформации элементов в современных программах есть множество инструментов. Иногда суть деформации скрыта во внутренних алгоритмах программы, а нам даются лишь ключевые точки для искажения. Иногда мы можем создать специальную сетку деформации на картинке (меш) и управлять ее отдельными точками, менять эти точки, задавать их влияние на изображение.

Сочетание деформации и перекладки открывает довольно широкие возможности для анимации. Деформация компенсирует основной недостаток перекладки - статичность отдельных элементов.

Современные программы для анимации, в частности и Spine 2D, позволяют использовать эти два способа анимации не как стоп-моушен (создание каждого отдельного кадра перекладкой и деформацией), а как автоматическое заполнение промежуточных кадров. Например, мы хотим анимировать сгиб руки. По принципу стоп-моушен нам нужно в каждом кадре поворачивать руку на определенный угол и каждый раз фиксировать это положение для кадра. В Spine 2D мы можем повернуть руку из начального положения в конечное и задать лишь два ключевых кадра. Промежуток программа заполнит сама. Скажем так, просчитает вращение элемента и заполнит недостающими кадрами.

## Скелетная анимация

Наконец мы подошли к главному виду анимации, который описывается в этой книге. Скелетная анимация, как следует из названия, подразумевает анимацию за счет скелета, построенного в программе.

Мы создаем группу взаимосвязанных костей и прикрепляем их к картинкам.

Анимировать мы будем именно кости, а картинки последуют за ними, согласно установленным нами правилам. Кости можно создавать с определенной иерархией, по аналогии с деревом. У нас всегда есть первоначальная кость, корень нашего дерева. В Spine 2D она так и называется - root. От нее отходят дочерние кости, от дочерних - уже их дочерние кости, и т. д. Изменяя положение родительской кости, мы изменяем положение всех ее дочерних элементов.

Мы можем прикрепить несколько костей к одной картинке, создать для нее меш и затем, анимируя кости, деформировать элемент. А можем, наоборот, к одной кости прикрепить сразу несколько элементов. С помощью костей создаются волновые движения, эффект псевдо-3D. Возможности этого типа анимации очень широки, особенно в сочетании с деформацией и перекладкой. А если для некоторых состояний объекта подключить еще и покадровую анимацию, получится отличный плавный результат. А главное - мы можем настроить количество кадров больше 24 в секунду автоматически с помощью программы. Это дает весомый аргумент в пользу покадровой анимации.

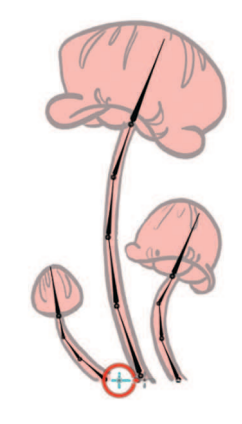

Пример простейшего скелета

Но поскольку для анимации мы все-таки используем мозаику из отдельных кусочков, их статичность все еще остается главным минусом данного подхода. Особенно в сравнении с покадровой анимацией. От некоторой «роботизированности» скелетной анимации избавиться довольно тяжело.

## **ЗD-анимация**

Отдельно стоит упомянуть з D-анимацию. Это абсолютно другой мир, и в рамках этой книги мы не будем в него погружаться. 3D-анимация очень популярна в индустрии кино, мультипликации, 3D-играх. Но она требует огромных затрат времени в сравнении с 2D-анимацией. Это проявляется уже на этапе создания персонажа или объекта, еще до анимации. Сначала нужно сделать 2D-концепт, затем 3D-модель, текстуры, подготовку модели к анимации и только после всего этого приступать к созданию движения. Также для 3D-визуализации и итогового рендера нужны машинные мощности, в которых нет необходимости в 2D. И поскольку работы проводится больше, специалистов задействуется больше - затраты на 3D-анимацию в разы больше. Это делает качественную 3D-анимацию прерогативой крупных студий и больших проектов за редким исключением.

Но не стоит забывать, что можно комбинировать 2D и 3D, использовать 3D для улучшения 2D-анимации или анимации отдельных простых для моделинга элементов. Например, бывает сочетание 3D-фонов и анимации на них с 2D-персонажами. Или даже 3D-пушка в руках у 2D-персонажа.

# Сочетание нескольких видов анимации в Spine 2D

Как я уже говорила, в современной индустрии анимации в большинстве случаев для более быстрого и качественного результата используется сразу несколько видов анимации. В Spine основным видом является скелетная анимация, но есть возможность использовать покадровую, перекладки и деформацию. Но и перекладки, и деформация, и смена кадров все равно осуществляются с помощью прикрепленных к картинкам костей. Поэтому скелетная анимация главенствует над остальными типами в программе Spine.

Скелетная анимация осуществляется следующим образом. У нас есть рука персонажа, разделенная по суставам на три части: кисть, предплечье и плечо. Чтобы иметь возможность двигать этот объект, мы должны создать соответствующие кости. Главная кость начинается в плечевом суставе и идет по плечу до локтя. Следующая - от локтя до запястья, причем она является дочерней по отношению к главной. И последняя кость проходит от запястья до конца кисти, являясь «дочкой» предыдущей локтевой кости и «внучкой» главной кости. Теперь, если мы будем двигать плечевую кость, то за ней придут в движение «дочка» и «внучка». Если будем двигать локтевую кость, за ней последует запястная. Ну а крайняя кость на запястье не имеет последующих костей. Длина кости нужна в основном для визуального удобства, для простых анимаций можно создавать кости только точками. Но для продвинутых фишек программы, таких как распределение влияния кости на точки меша или инверсная кинематика, длина кости будет иметь значение. Но это тема будущих глав книги.

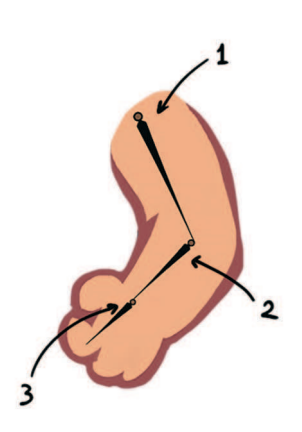

1. Главная родительская кость 2. Дочерняя кость з. Дочерняя к дочерней

Для деформации элементов необходимо использовать меш. Меш - один из ключевых инструментов в Spine. Если мы хотим деформировать, исказить или создать эффект псевдо-3D, нам нужно создать меш и совместить его с картинкой. Меш - это набор вершин и многоугольников, определяющих форму объекта.

Мы можем деформировать меш, а значит, и картинку, двигая определенные его точки. Но намного удобнее это делать с помощью костей.

Мы можем настроить влияние костей на точки меша и таким образом искажать объект. Чем больше точек на меше мы создадим, тем более плавное искажение получим. При условии правильного положения точек, разумеется. Но с увеличением количества точек усложняется контроль над анимацией.

Покадровая анимация осуществляется сменой видимости картинок, заранее загруженных в проект. В любой момент анимации мы можем включить или выключить определенный сегмент. А значит, можем последовательно менять кадры. По сути, в Spine 2D используется заранее нарисованная покадровая анимация с возможностью подтянуть недостающие кадры за счет деформации или смены видимости через прозрачность. В самой программе возможности рисовать кадры нет.

Обычно переключение кадров используется для создания эффектов, изменения выражения лица персонажа, смены ракурса определенного фрагмента.

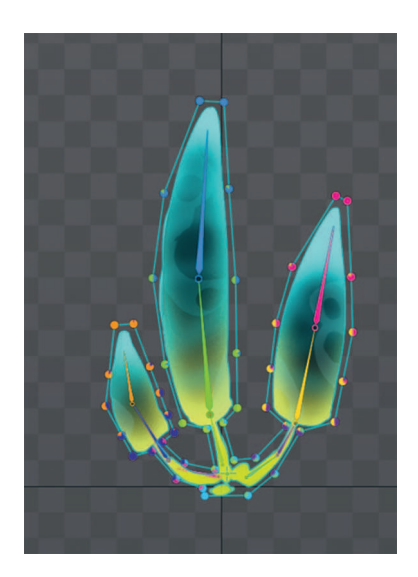

## Плюсы и минусы скелетной анимации

У скелетной анимации есть свои плюсы и минусы, и уже исходя из них определяется спектр задач, для которых она подходит больше всего.

Главным плюсом является переиспользование скелета и настроек. Мы создаем скелет и настраиваем все дополнительные параметры один раз. А затем можем делать сколько угодно анимаций на основе наших настроек. Можем даже менять картинки, привязанные к этому скелету. Таким образом мы получаем множество одинаковых анимаций для разных персонажей, которые двигаются по правилам одного скелета. Это существенно упрощает работу с большим количеством похожих задач, что отлично подходит для игровой индустрии. Даже если нельзя напрямую использовать тот же самый скелет для новой анимации или персонажа, мы можем создать новый проект на основе старого и отредактировать скелет. Соответственно, нам не нужно каждый раз делать работу с нуля.

Из этого плюса вытекает и минус - длительная подготовка к анимации. Сначала нам нужен исходник, который будет правильно нарезан и удобен в использовании для анимации. А значит, необходимо не только нарисовать работу, но и разобраться с ее делением на части. Сгладить этот момент помогает сочетание мешей и скелета. Такая комбинация позволяет избежать мелкой нарезки и оставить слитными некоторые элементы в исходнике и анимировать их деформацией с помощью меша.

Далее мы должны ответственно подойти к созданию скелета и настройкам, так как это наш фундамент. Если допустить ошибку на этом этапе, рухнет весь дом.

К плюсам можно отнести варьируемое количество кадров. Мы только задаем само движение, его правила и законы. Заморачиваться с каждым кадром нам не нужно. Мы работаем с движением в целом, а программа решает вопрос количества кадров и плавности анимации. Поскольку современные игроки хотят даже не 30, а 60 и более кадров в секунду, этот момент очень важен при анимации. Мы уже не можем позволить себе 12 кадров в секунду, как в классической анимации. Разве что в стилизованных под мультипликацию проектах.

Скелетную анимацию можно применять для различных задач, несмотря на то что обычно она ассоциируется с персонажной анимацией, так как именно у персонажей очевиден скелет. Мы можем использовать скелетную анимацию и для природных элементов, и даже для анимации видеороликов и постановки сцен. Схема «кость - картинка — движение» применима практически к любым задачам. А значит, все анимации в проекте могут быть выполнены в едином стиле с использованием скелетной анимации. На протяжении всей работы можно не скакать из одной программы в другую, а делать анимацию только в Spine 2D.

Скелетная анимация **хорошо интегрируется в игровой движок**. В Unity есть набор средств для работы со скелетной анимацией и с анимацией, импортированной из Spine 2D. В самом Spine также богатый выбор вариантов экспорта и представления анимации.

Главным минусом скелетной анимации является работа в заданной плоскости. Если нам нужен поворот героя на зрителя, выпад, атака - все что угодно, то сделать это движение в рамках скелетной анимации довольно тяжело. У нас есть набор заданных картинок в плоскости с определенным ракурсом. Двигать, поворачивать и масштабировать мы можем также в рамках этой плоскости и ракурса. Для выхода за пределы плоскости нам нужно использовать эффект псевдо-3D. Но он довольно сложен в реализации и требует дополнительных исходников. Или мы можем прибегнуть к покадровой анимации и добавить отрисовку новых элементов в нужном ракурсе. Но это приведет к затратам ресурсов художника и тому, что исходник станет более сложным и массивным, с большим количеством разных ракурсов, которые аниматору будет трудно контролировать. Дополнительные материалы подразумевают дорисовку отдельных ракурсов, элементов, искажений, а это требует дополнительных затрат времени и сил художника.

**ГЛАВА 2** 

# Почему именно Spine 2D

В собственных играх для всей анимации, кроме игр в стиле пиксель-арта, мы используем Spine 2D. Мы пришли к нему не сразу. Отпугивала цена лицензионной версии и потребность изучать еще одну программу. Скелетную анимацию мы выбрали изначально как основную. На проектах я единственный художник и, кроме того, занимаюсь многими другими вещами. Возлагать на себя еще и огромное количество кадров анимации в такой ситуации не лучшее решение. В самом начале мы пробовали делать анимации с помощью аниматора Unity и даже создали пару локаций только этим инструментом. Но он хорошо подошел лишь для простейших анимаций среды, делать в нем персонажей было долго и неудобно. Аниматор, встроенный в Unity, развивается, в него добавляются новые функции, и интерфейс становится более удобным. Но за Spine 2D ему все еще не угнаться. И, понимая, что мы только тратим время зря, мы решились на покупку Spine 2D, о чем еще ни разу не пожалели. Делая анимацию в Unity, вы сможете использовать ее только в Unity. Если бы мы захотели делать наши игры на Unreal engine, то нам бы пришлось изучать другую программу и переделывать анимации в ней. Создавая анимации в Spine, мы нацелены на любой движок или даже видеоролики и мультипликацию. Мы не ограничены средством разработки.

Следующий важный момент — это возможность экспорта анимаций в виде json-файла и атласа изображений. Эти форматы позволяют использовать анимации в игровом движке без танцев с бубном. Просто и удобно. Подробнее мы рассмотрим эту фишку программы в разделе, посвященном игровым движкам. Остальные популярные программы для анимаций выдают на экспорт либо видео, либо покадровую последовательность, поэтому Spine так популярен в игровой индустрии.

Также стоит сказать про размер файлов после экспорта из Spine. Если мы используем покадровую анимацию, то придется хранить все кадры подряд, а в случае со Spine 2D только атлас и json-файл. Условно наш персонаж в игре имеет сотню анимаций. Если их все показывать покадрово, это займет много места, а со Spine 2D мы будем хранить только его атлас и json-файл. Но есть минус — потом, уже в самой игре, на движение точек меша, просчет масок, движение костей, будет затрачено больше вычислительной мощности и ресурсов компьютера.

У Spine есть бесплатный аналог Dragonbones, который пытается клонировать все функции Spine, при этом не требуя затрат на лицензию. Его основная проблема в том, что разработчики программы давно не поддерживают ее, не добавляют новые функции или добавляют очень редко и в разы меньше, чем в Spine. Программа изначально была аутсайдером на фоне Spine, а спустя 3–4 года разница между ними стала слишком велика. Также в бесплатном аналоге не такой удобный интерфейс и больше танцев с бубном при экспорте анимаций. Поэтому Dragonbones в основном используется как ознакомительная программа для изучения анимации, а в игровой индустрии практически не применяется.

У программы Spine 2D есть бесплатная версия, в которой люди могут спокойно обучаться всему, кроме возможности сохранения и экспорта. Функциональность программы никак не ограничена. Вы можете испробовать все ее возможности и решить, подходит ли вам программа для работы, чтобы затем купить полную версию с возможностью сохранения файлов.

У Spine 2D низкий порог входа. Чтобы начать делать в Spine простейшие анимации, нужна буквально пара недель изучения интерфейса. Да, за это время крутым аниматором не стать, но первые плоды своего труда можно увидеть. Когда проект уже в работе, это очень важный фактор, потому что разработка не останавливается в ожидании, пока вы поладите с новым инструментом. Если вы уже практикующий специалист, быстрый результат в программе также имеет вес, так как вам не нужно брать творческий отпуск на изучение программы. Вполне достаточно каждый вечер по часику уделять обучению. Если вы только начинаете свой путь, то сможете довольно быстро перейти в разряд junior- аниматоров и уже искать первые заказы. В общем, возможность быстро получить результат от программы — это огромный плюс. А после первых успехов можно уже наращивать уровень своего мастерства и постепенно углубляться в мир скелетной анимации.

Также этот момент очень важен для поддержания мотивации. Сложно не сдаться на старте, когда не видишь результата. На то, чтобы изучить окна, кнопки, функции, тратишь много времени, при этом не создаешь ничего, пусть даже минимально интересного. Это что-то вроде рисования кубиков и простых примитивов для начинающего художника. На этом этапе легко потерять интерес к сфере деятельности. Spine же очень быстро вовлекает в создание анимации и сразу позволяет делать что-то интересное.

Вторым важным моментом при выборе программы стала игровая направленность. Для игровой анимации Spine — лучший выбор, так как программа заточена именно под нужные задачи. Это не значит, что Spine нельзя использовать для мультипликации или создания видеороликов, но основная сфера применения все же геймдев. Для мультипликации есть Adobe animate или Toon Boom Harmony. В этих программах заложена возможность и создавать покадровую анимацию, и дополнять ее деформацией или перекладкой. Также вы наверняка слышали про программное обеспечение Adobe After Effects, которое часто применяется для моушен-дизайна и видеороликов. Но в этих программах огромное количество функций и разделов под разные задачи, что усложняет старт работы. Программа для всего и сразу не может раскрыть определенный сегмент сферы анимации так же круто, как это делает специализированная программа. Такая как Spine 2D.

Для создания скелетной анимации Spine, на мой взгляд, самый удобный инструмент. Упор на конкретный вид анимации и конкретные задачи позволяет лучше всего раскрыть их в программе. Нацеленность на конкретный тип задач также обеспечивает неперегруженный интерфейс, в котором сложно запутаться. Если вы хотите заниматься скелетной анимацией, особенно если ваша цель - геймдев, то Spine лучший выбор для работы.

Несмотря на четкую нацеленность на скелетную анимацию, Spine обеспечивает широкий охват задач в проекте. Можно все анимации делать с помощью именно этой программы. Покадровая анимация также не забыта в Spine, и там есть функции для работы с ней. И набор инструментов постоянно дополняется. С помощью Spine можно анимировать персонажей, объекты, интерфейс и даже делать сцены для видеороликов. Монтировать сам видеоролик нужно в другой программе, но отдельные вставки можно создавать в Spine. А значит, в работе над игрой не нужно постоянно переключаться с одного инструмента на другой, а можно сконцентрироваться только на Spine.

Команда разработчиков активно развивает программу, а также добавляет большое количество бесплатных обучающих материалов. Добавляя новую функцию, создатели сразу же прикрепляют к ней небольшой урок по использованию. Также у программы отличное руководство пользователя, в котором есть описание инструментов, функций и приемов. На форуме вы сможете получить поддержку и помощь в работе. Сообщество Spine очень приятное и активное. Это отличный бонус к самой программе.

Чтобы определиться с программой для работы, необходимо также учитывать ее распространенность в индустрии. При выборе среды для рисования, например, многие художники и компании предпочитают Photoshop другим аналогичным программам. Так как Photoshop является стандартом и самой используемой средой для создания концепт-арта и иллюстраций. Умение работать в Photoshop — обязательный пункт в резюме каждого художника. Даже если он предпочитает работать в аналоге, при устройстве на работу будет требоваться Photoshop в 90% случаев. Так же и с программой Spine. Если вы ищете работу игровым скелетным аниматором, то знание Spine 2D нужно обязательно. Да, некоторые компании могут работать в собственном анимационном движке, написанном под конкретные задачи компании. Или делать анимации в Unity. Но в 90% случаев требуется Spine. А если даже работа осуществляется не в ней, то знание Spine позволяет с легкостью перейти на любую другую программу для скелетной анимации. В вакансиях скелетного аниматора практически всегда первым требованием указано знание Spine. Рядом с знанием принципов анимации, разумеется. Спрос на специалистов в области скелетной анимации очень высок, многие компании используют для анимации Spine 2D и скелетную анимацию. Spine 2D можно назвать стандартом игровой индустрии.

Возможность использовать повторно материал, созданный в программе, также стала важным пунктом при выборе именно Spine для наших игр. В Spine можно создавать множество анимаций, базирующихся на одной настройке. Иногда даже для разных проектов можно использовать одну настройку бега или прыжка, заменив лишь визуальную часть. Это очень важно для нашей команды, так как ресурсы ограничены и в сутках все еще 24 часа.

Начать анимировать в Spine под силу каждому, кто мечтает оживлять статичные картинки. С помощью Spine 2D можно в разумные сроки создавать качественные анимации и добавлять их в игры или другие проекты.

Spine стала неотъемлемой частью нашей работы и очень помогла оживить игры и персонажей. И в этой книге я постараюсь привить вам такую же любовь к этой программе в частности и к скелетной анимации в целом.

# **ГЛАВА З**

**Spine 2D: ЗНАКОМСТВО** с программой Давайте наконец познакомимся с программой. Обсуждать, какая же она крутая, это, конечно, хорошо. Но только оценив все преимущества Spine на практике, вы сможете причислить ее к основным средствам своей работы.

# **Интерфейс**

Давайте же кликнем на заветный ярлык, который будет нашим порталом в мир скелетной анимации, и запустим программу. При открытии программы мы видим перед собой четыре области интерфейса.

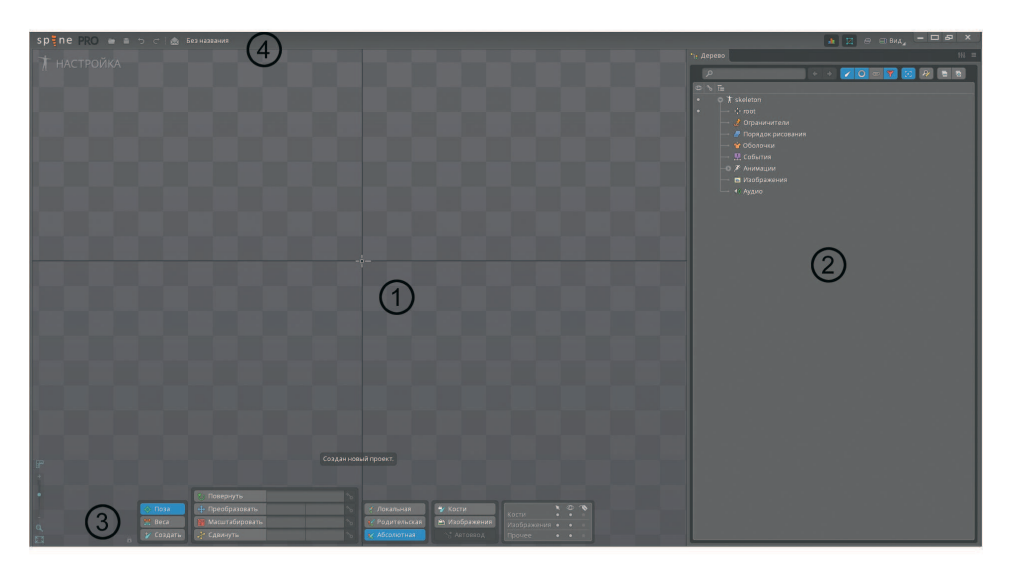

Создан новый проект

**1.** Самая большая и заметная область — окно с шахматным паттерном, на котором изначально стоит одна кость, там же будет отображаться наш объект анимации. Это основное окно, и на нем мы будем настраивать кости, меши и другие необходимые нам вещи. Колесом мыши мы можем менять масштаб, а с зажатой правой кнопкой мыши перемещать область видимости.